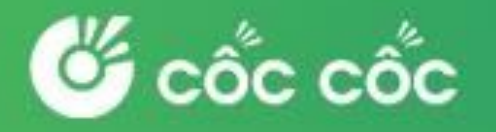

## **Hướng dẫn cài đặt Trình duyệt Cốc Cốc**

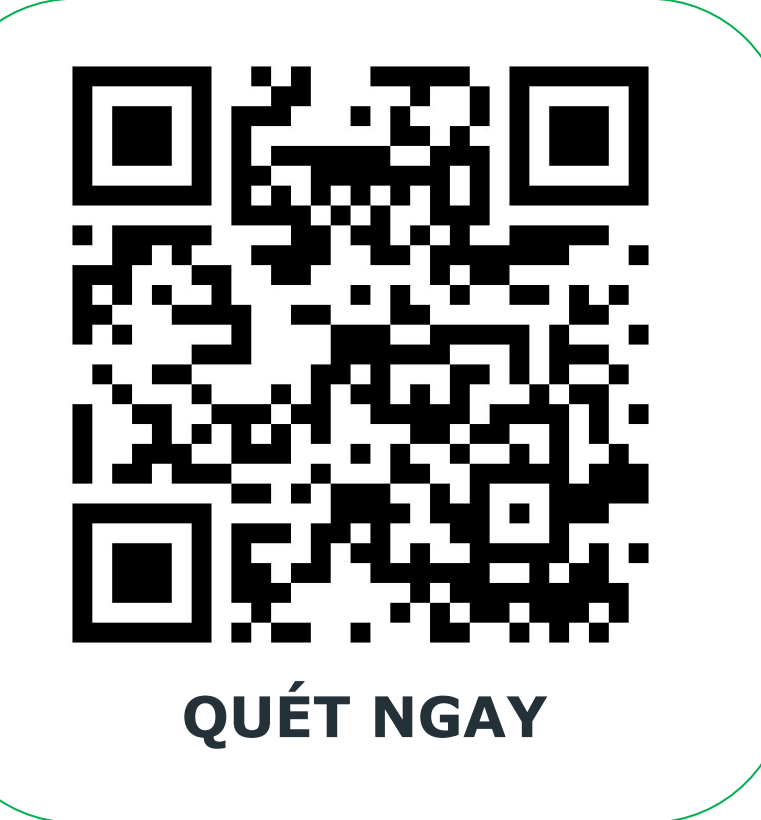

**Cách 1:** Quét QR Code trực tiếp thông qua **Zalo**

**Cách 2:** Truy cập đường link <https://app.coccoc.com/backan>

Cốc Cốc có sẵn trên các thiết bị: máy tính (laptop/để bàn), điện thoại thông minh & máy tính bảng)

1

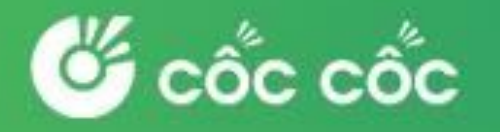

## **Hướng dẫn cài đặt Cốc Cốc trên máy tính**

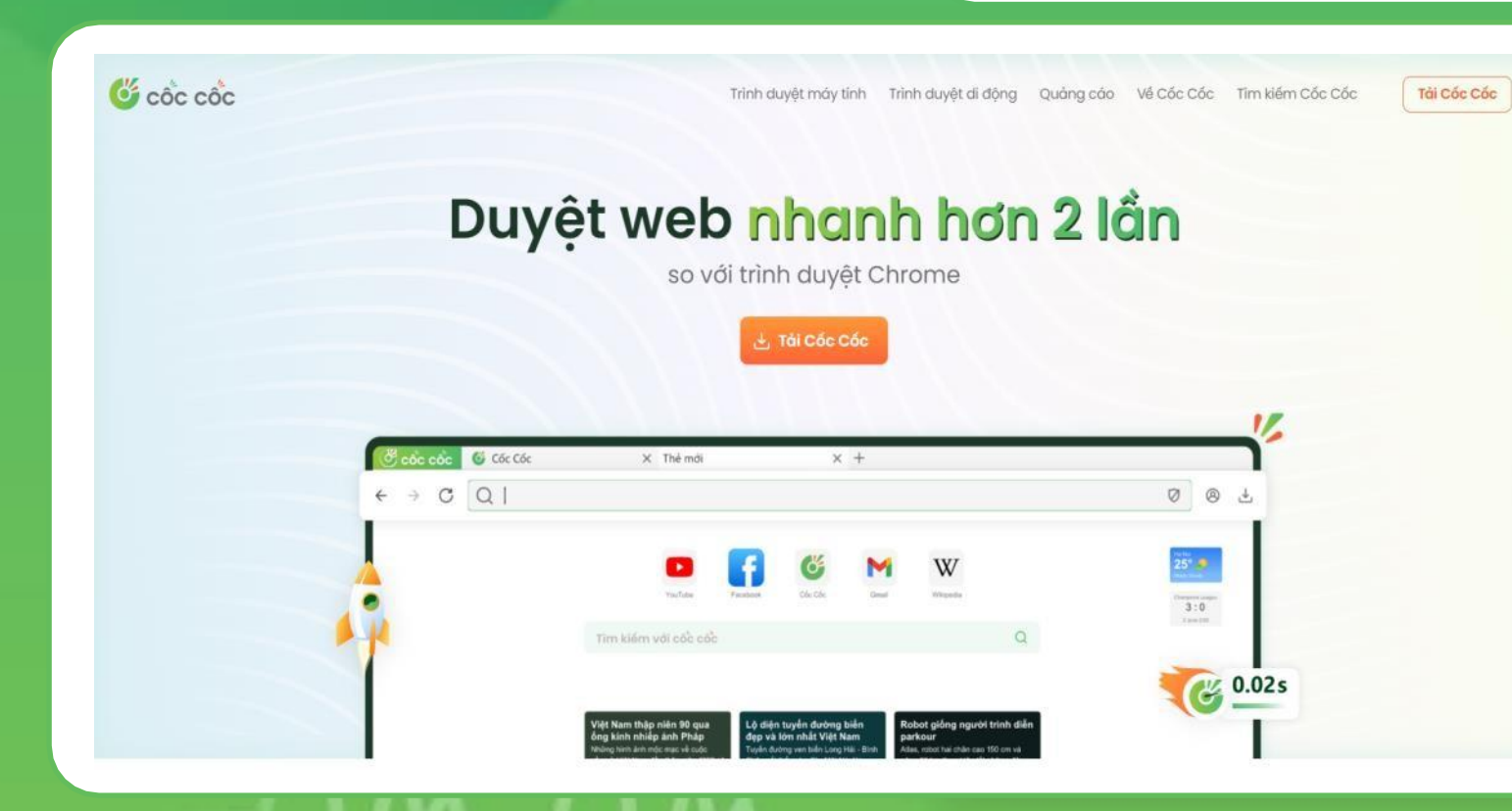

**Bước 1:** Truy Cập coccoc.com

**Bước 2:** Lựa Chọn phiên bản phù hợp

**Bước 3:** Mở trình duyệt và bắt đầu trải nghiệm

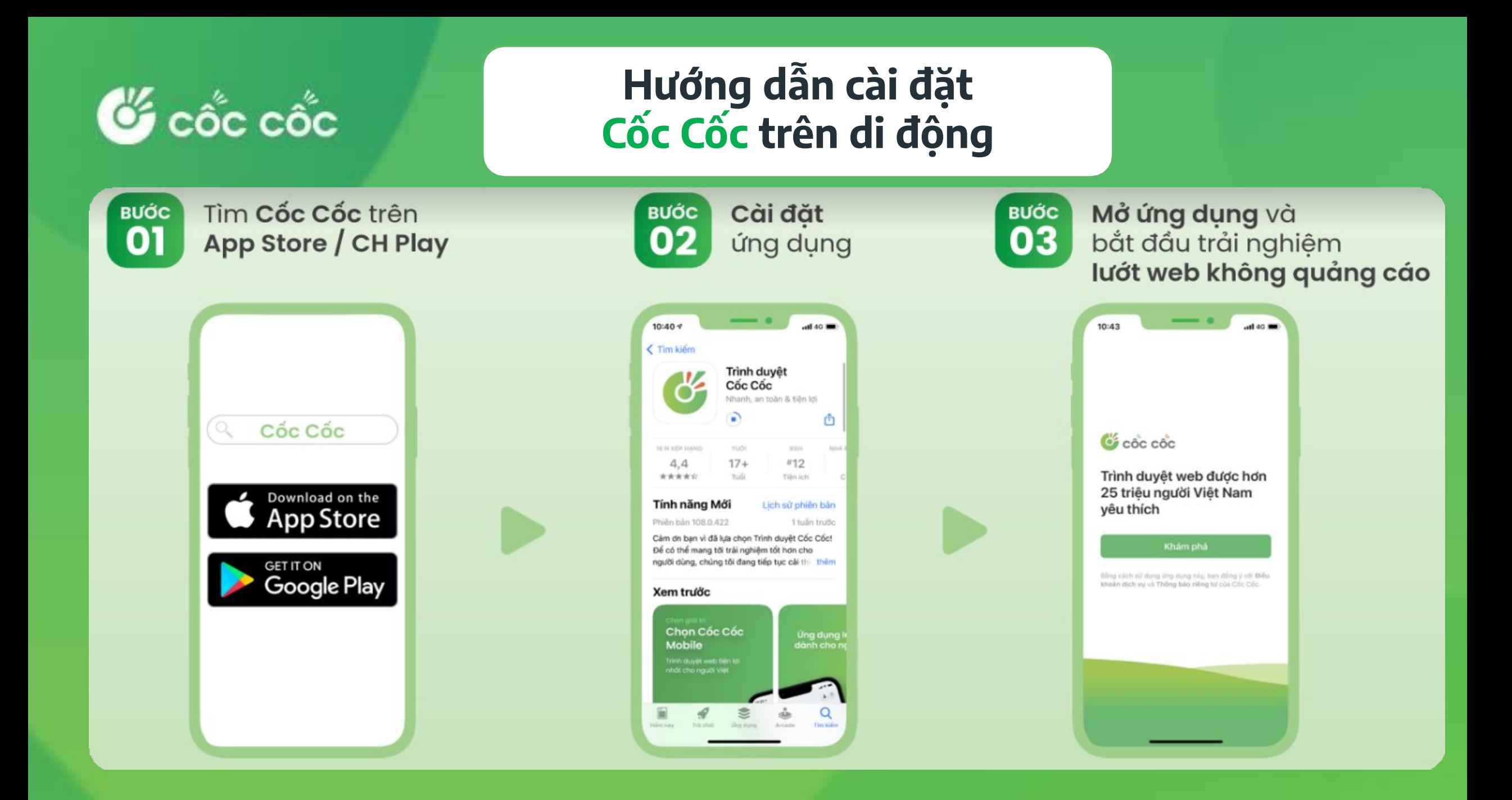